## **Содержание**

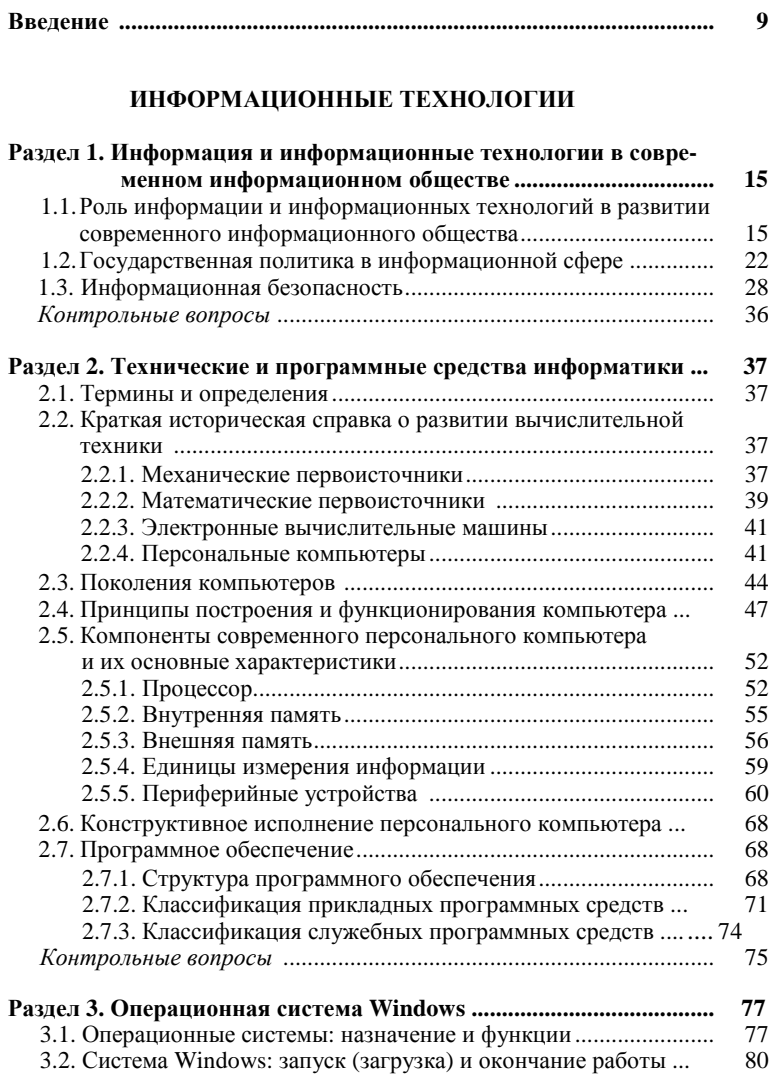

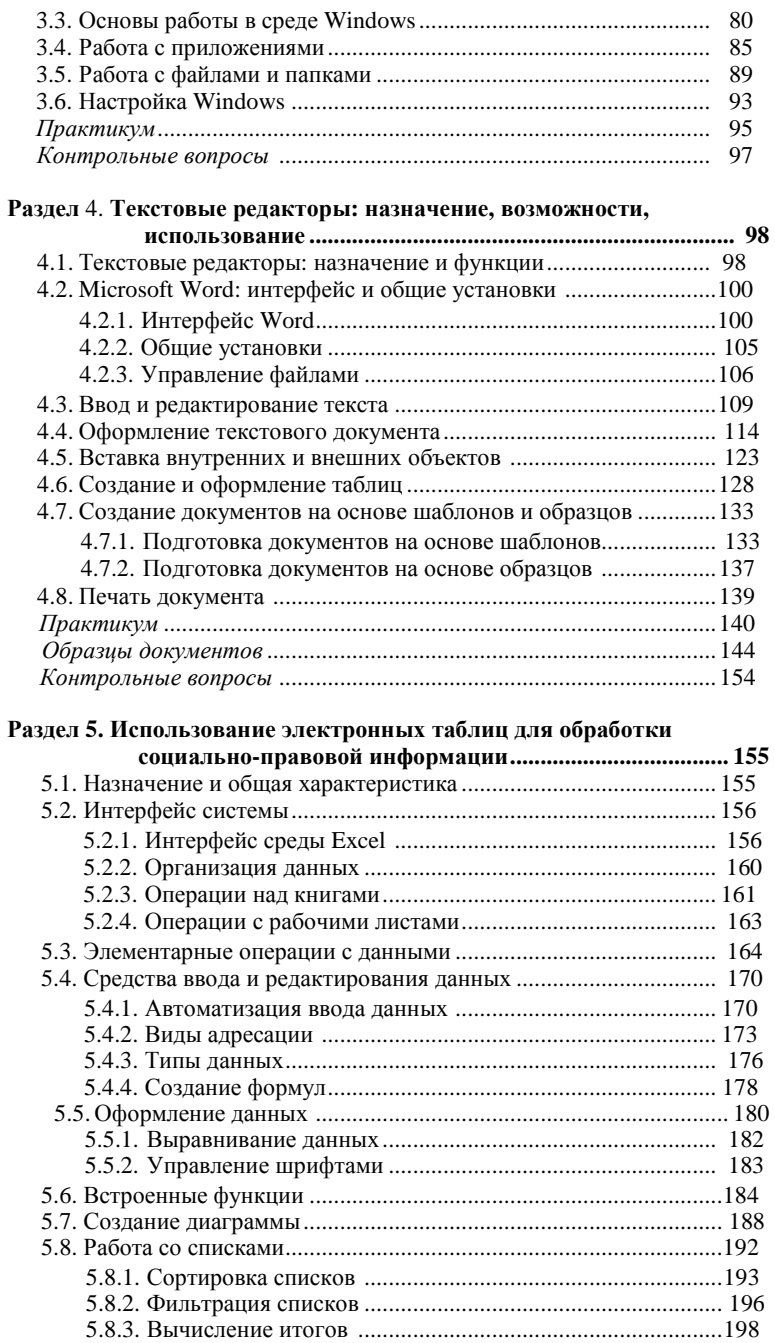

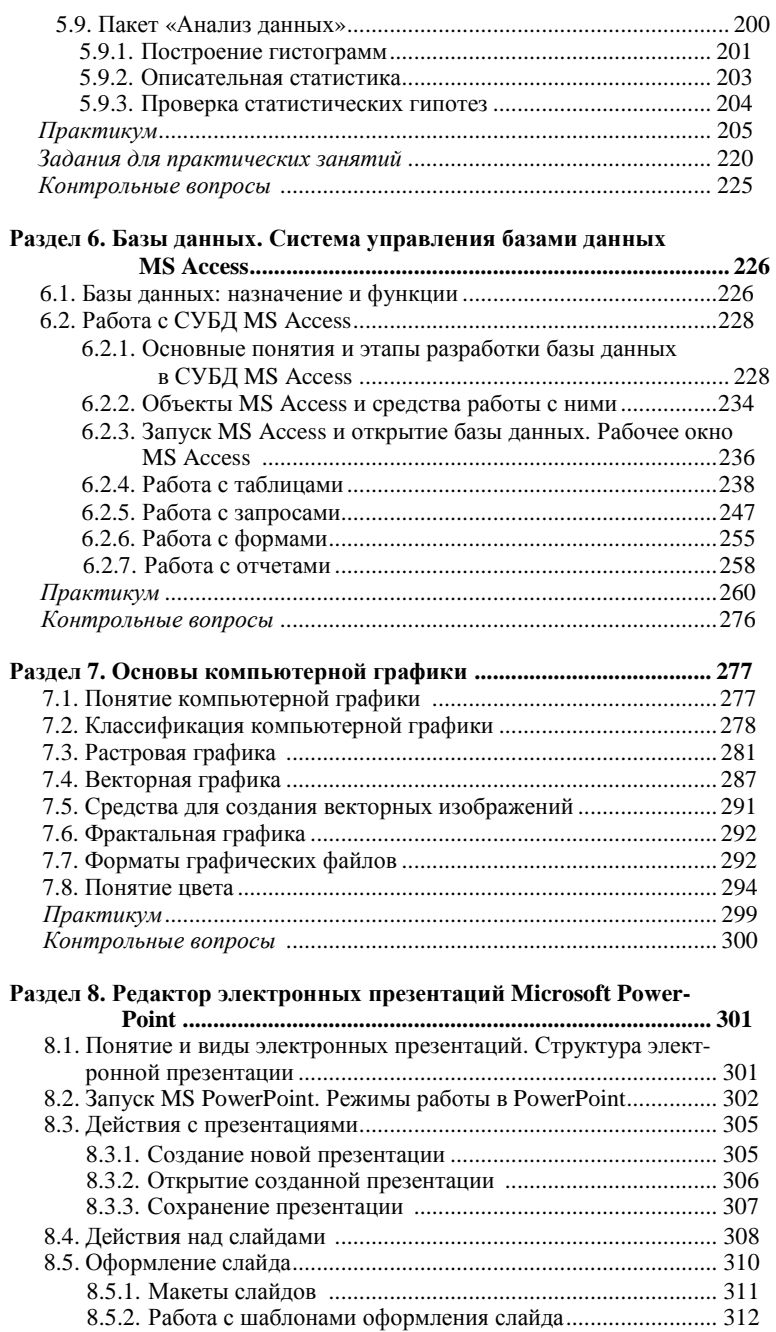

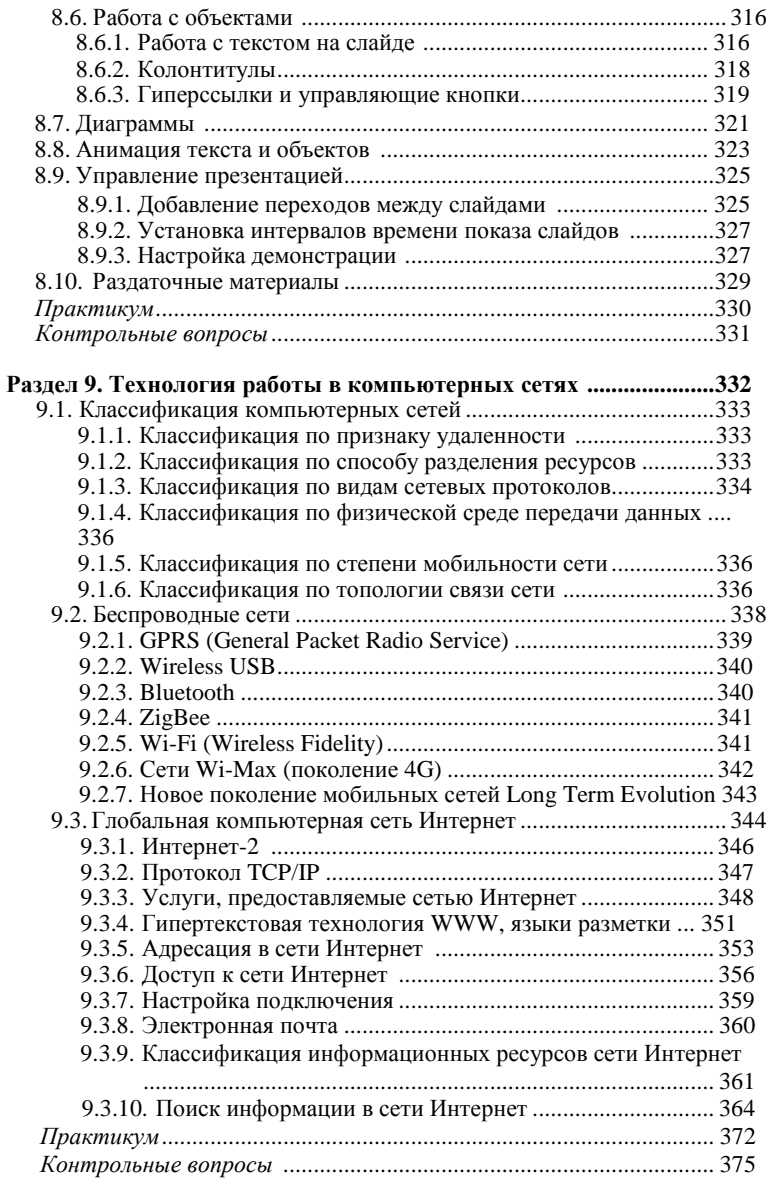

## **ЭЛЕМЕНТЫ МАТЕМАТИКИ**

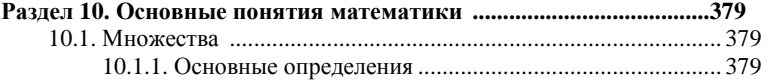

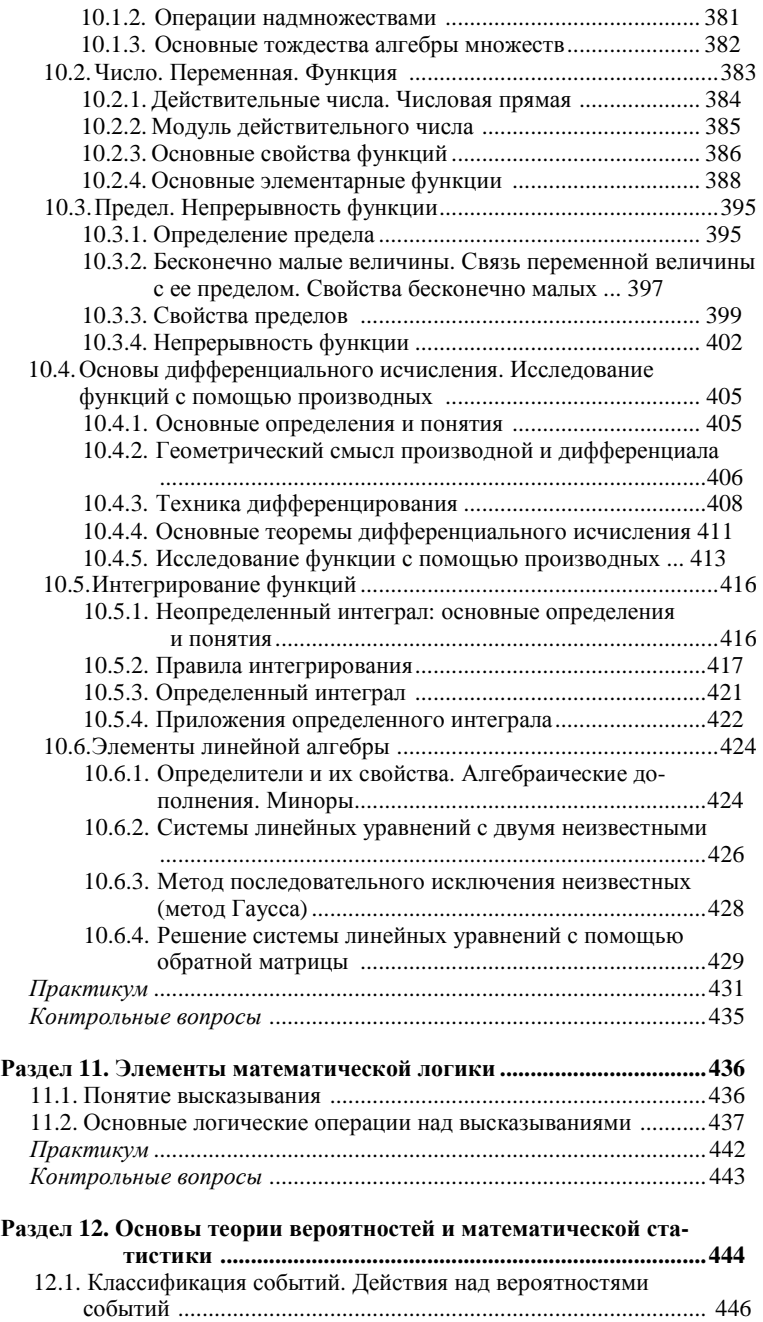

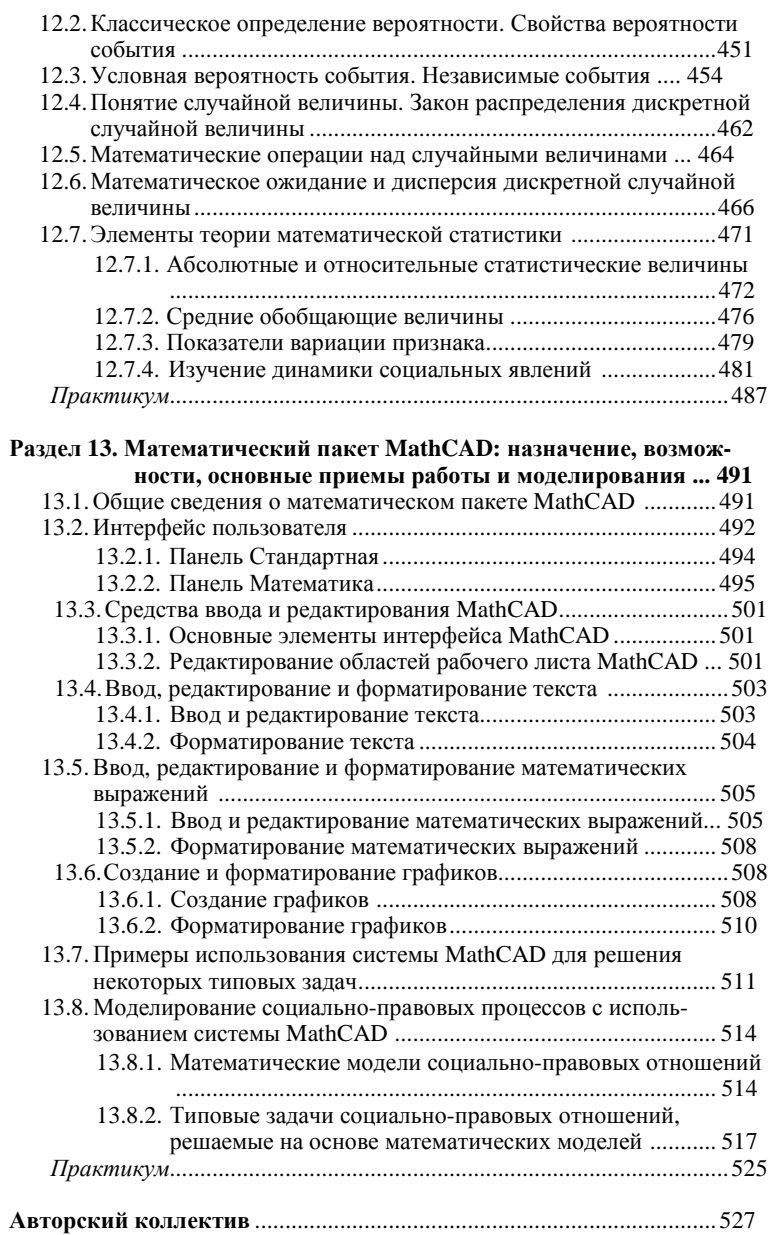